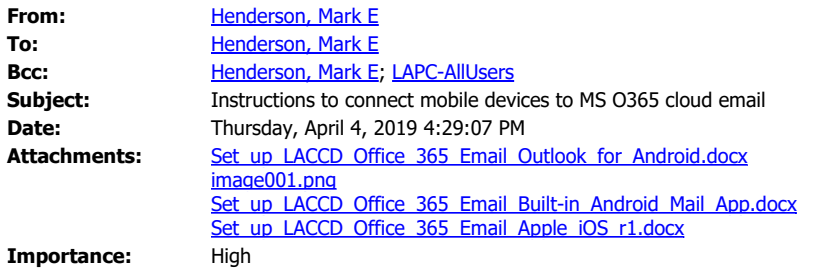

Good day. LACCD is executing an email migration on Monday, April 8. To date there have been multiple background tasks occurring and those tasks will continue through the weekend until Monday, April 8. Beginning Friday, April 5 at 1pm our campus webpage email link will change to the [https://mymail.laccd.edu](https://mymail.laccd.edu/) email link. This will allow us to begin reuniting with our emails, as they arrive in the **web client version** with the use of our SIS credentials. Attached are instructions to connect mobile devices to MS Office 365 (MS O365) Cloud email services **web client version**. All reference documentation and "How To" videos will be available under the Faculty and Staff heading on the Pierce College website [\(www.piercecollege.edu](http://www.piercecollege.edu/)).

On Monday, April 8 please contact the Pierce College IT Helpdesk at x6415 to be configured to connect to the **full desktop client version**. Pierce College IT will also have personnel moving through the campus to assist in connecting to the **full desktop client version**. Please note that the MS O365 **full desktop client version** is profile-based, thus a user must be present to complete configuration.

Thank you for your continued support.

Mark E. Henderson, Ed.D Manager, College Information Systems<br>**PIETCE COIIEGE** 818.610.6551 [henderme@piercecollege.edu](mailto:henderme@piercecollege.edu)

"A successful man is one who can lay a firm foundation with the bricks others have thrown at him." David Brinkley (1920 - 2003)

The significant problems we face cannot be solved by the same level of thinking that created them. Albert Einstein (1879 - 1955)

Nothing great was ever achieved without enthusiasm. Ralph Waldo Emerson (1803-1882)

"The universe is change; our life is what our thoughts make it." Marcus Aurelis (121 AD - 180 AD)

CONFIDENTIAL OR PRIVILEGED: This communication contains information intended only for the use of the individuals to whom it is addressed and may contain information that is privileged,

confidential or exempt from other disclosure under applicable law. If you are not the intended recipient, you are notified that any disclosure, printing, copying, distribution or use of the contents is prohibited. If you have received this in error, please notify the sender immediately by telephone or by returning it by reply e-mail and then permanently deleting the communication from your system.